# 【オンラインがん相談】 スマホからの患者登録方法

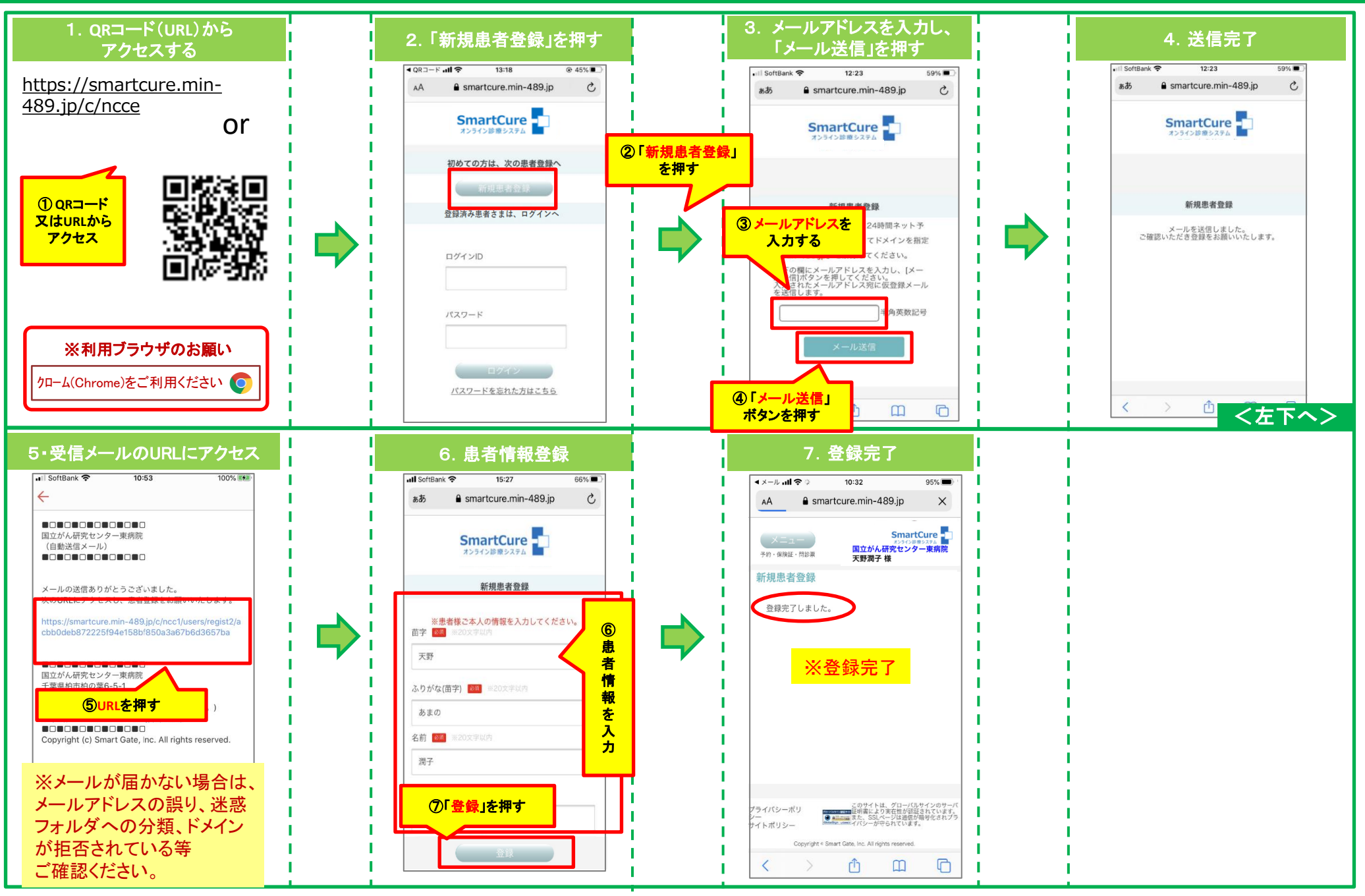

# 【オンラインがん相談】 スマホからの予約方法

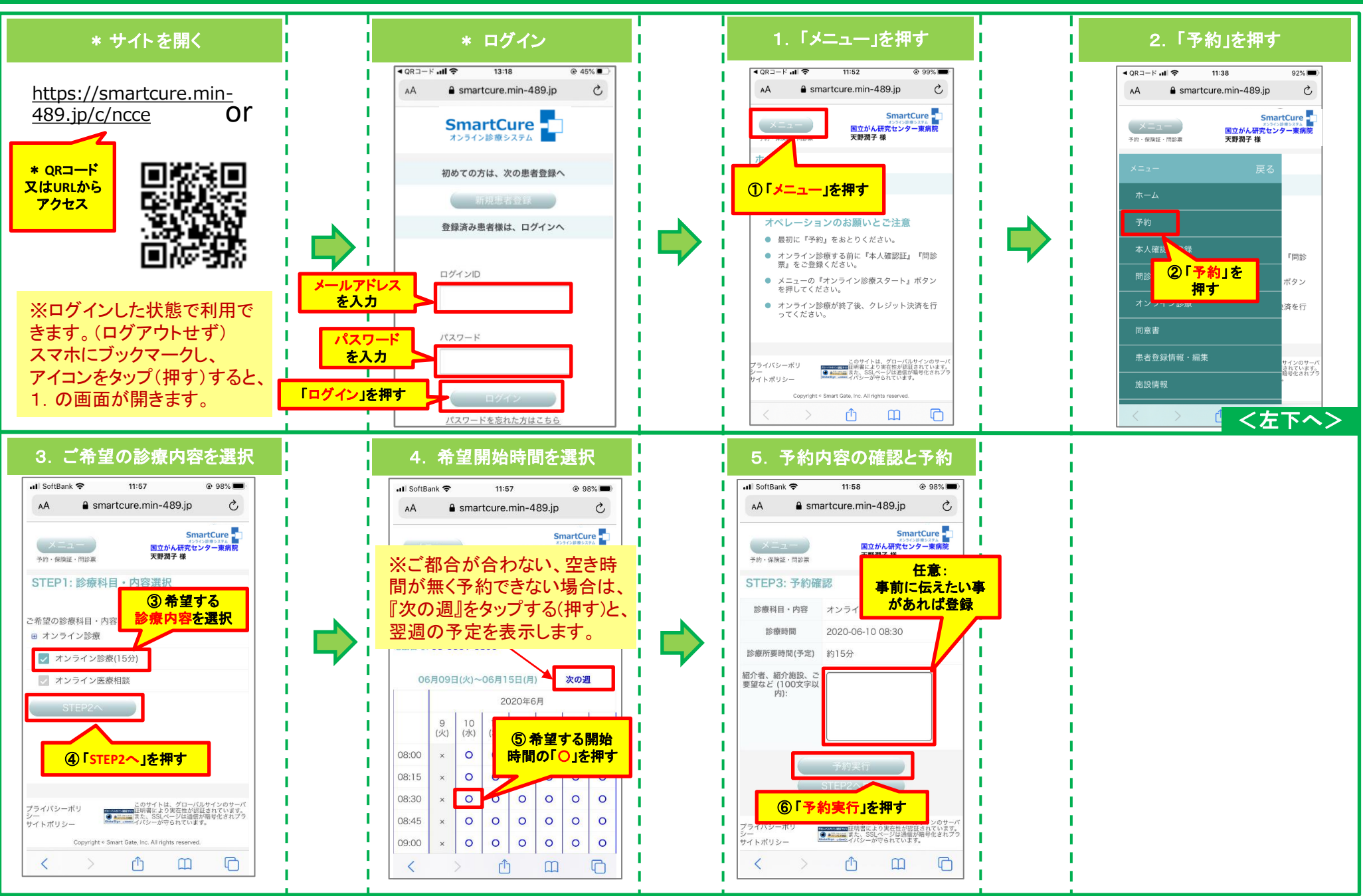

### 【オンラインがん相談】予約したオンラインがん相談のクレジット決済方法(事前決済)

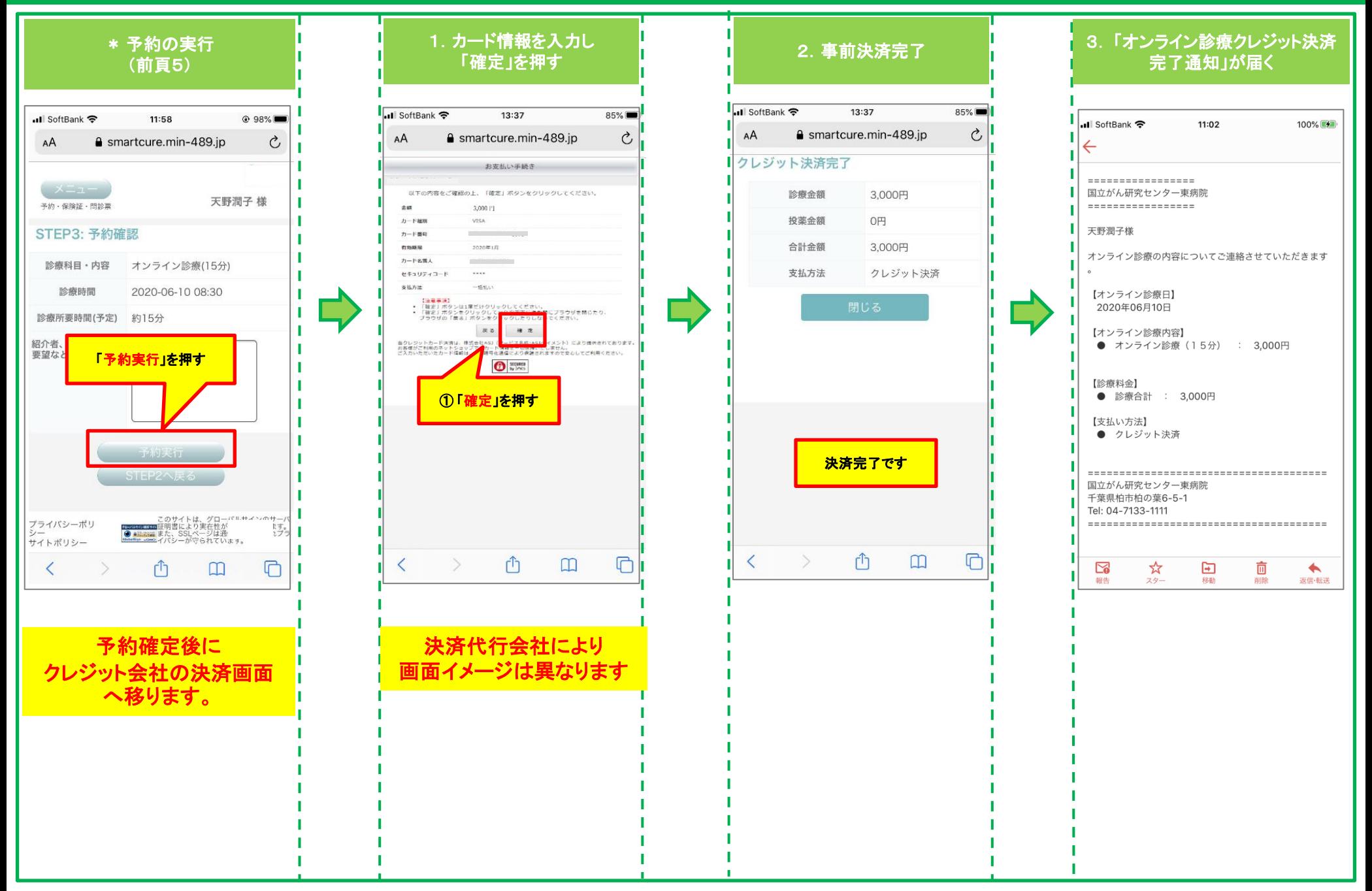

# 【オンラインがん相談】 予約したオンラインがん相談へご家族等を招待

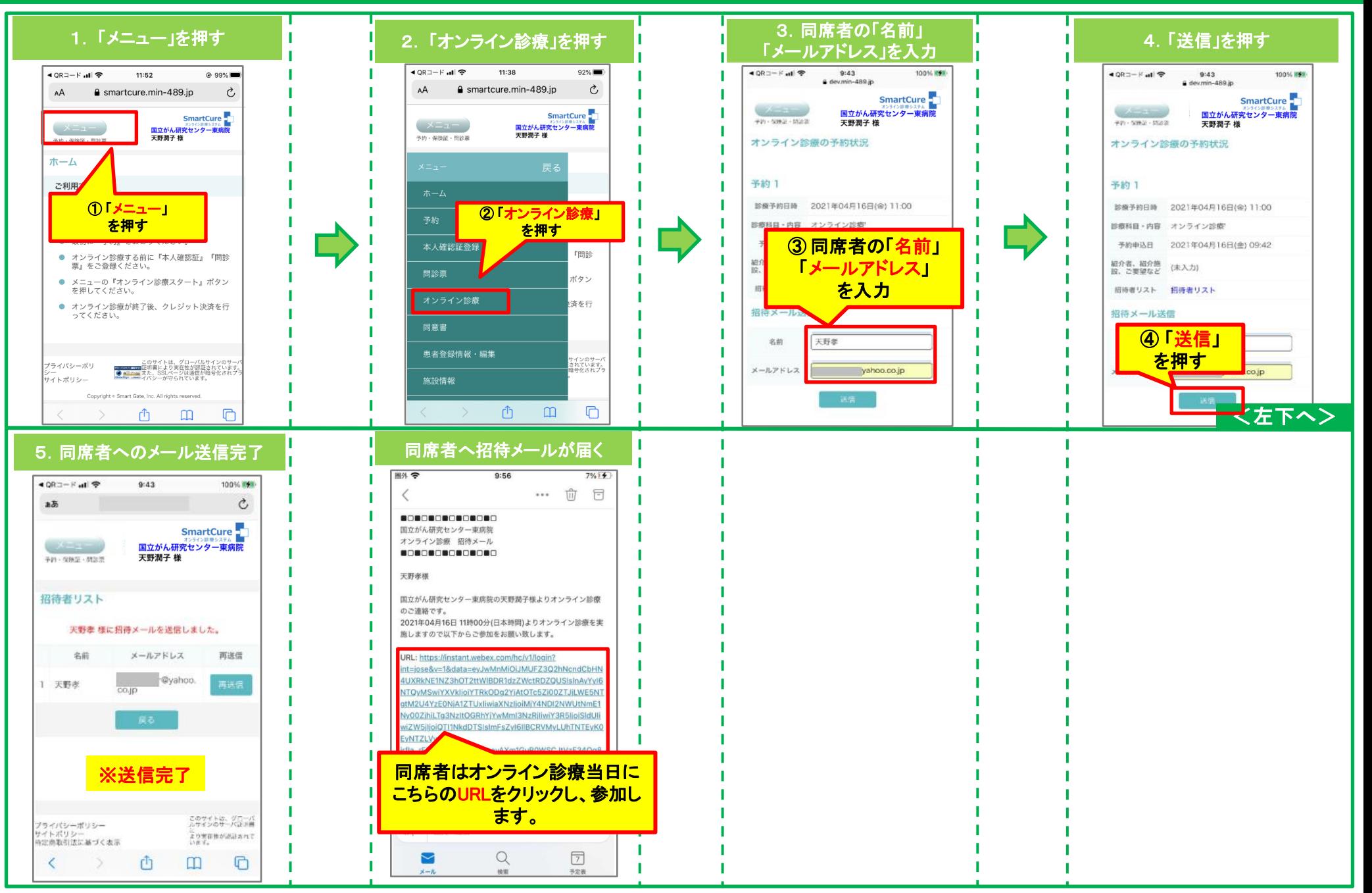

# 【オンラインがん相談】カメラ・マイク動作確認方法

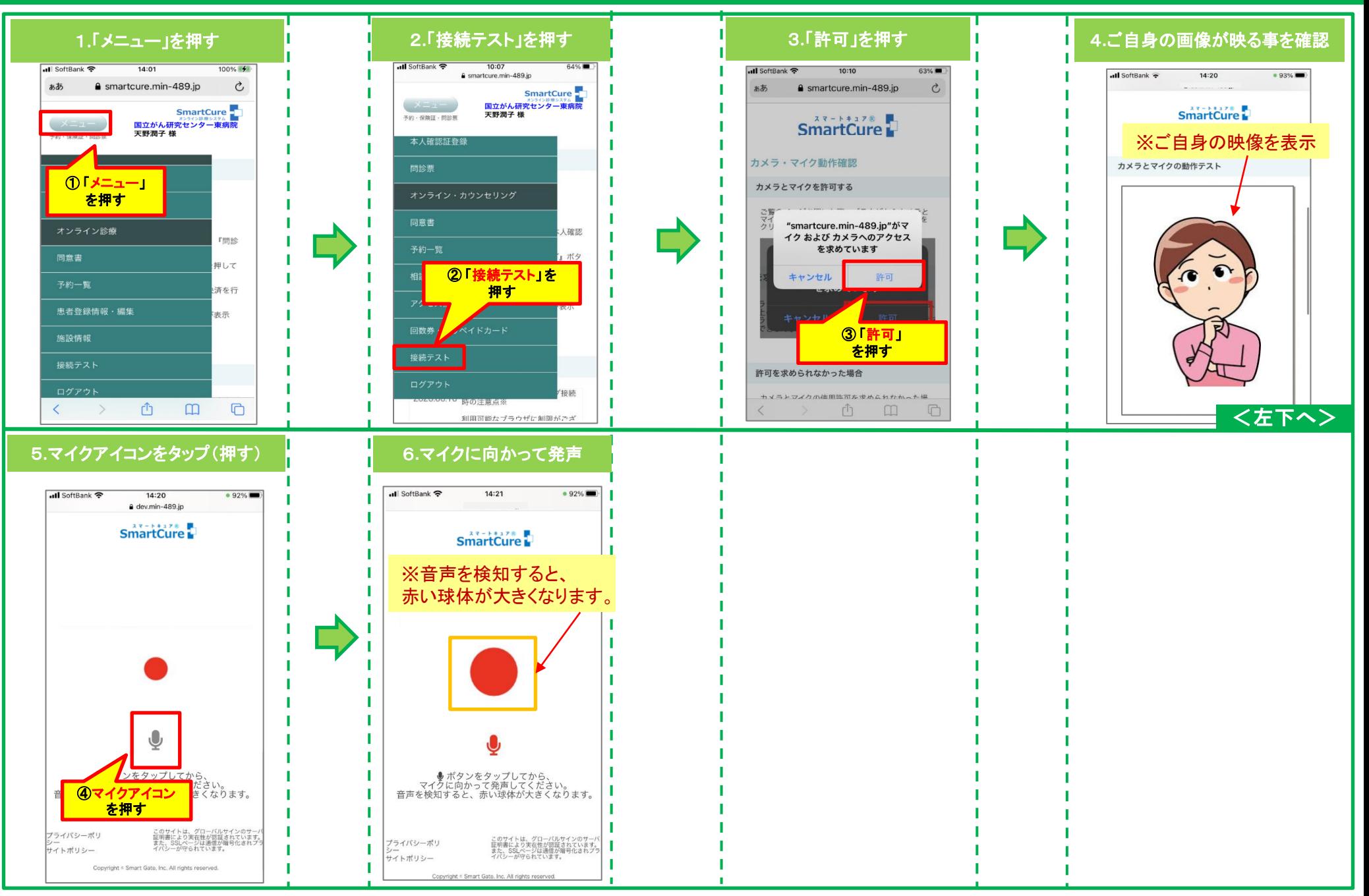

# 【オンラインがん相談】 予約したオンラインがん相談の受診方法

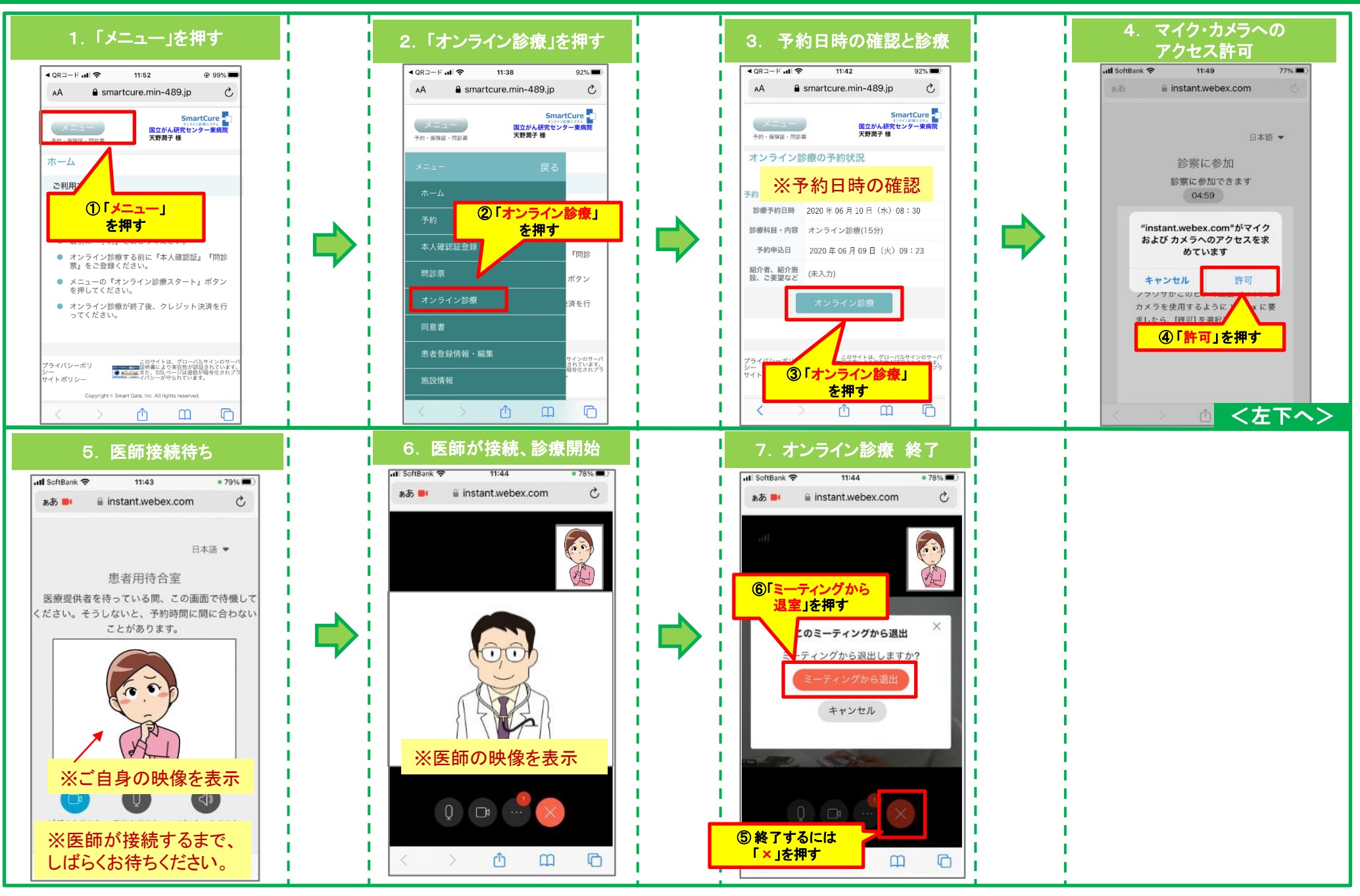

# 【オンラインがん相談】予約したオンラインがん相談の本人確認証登録

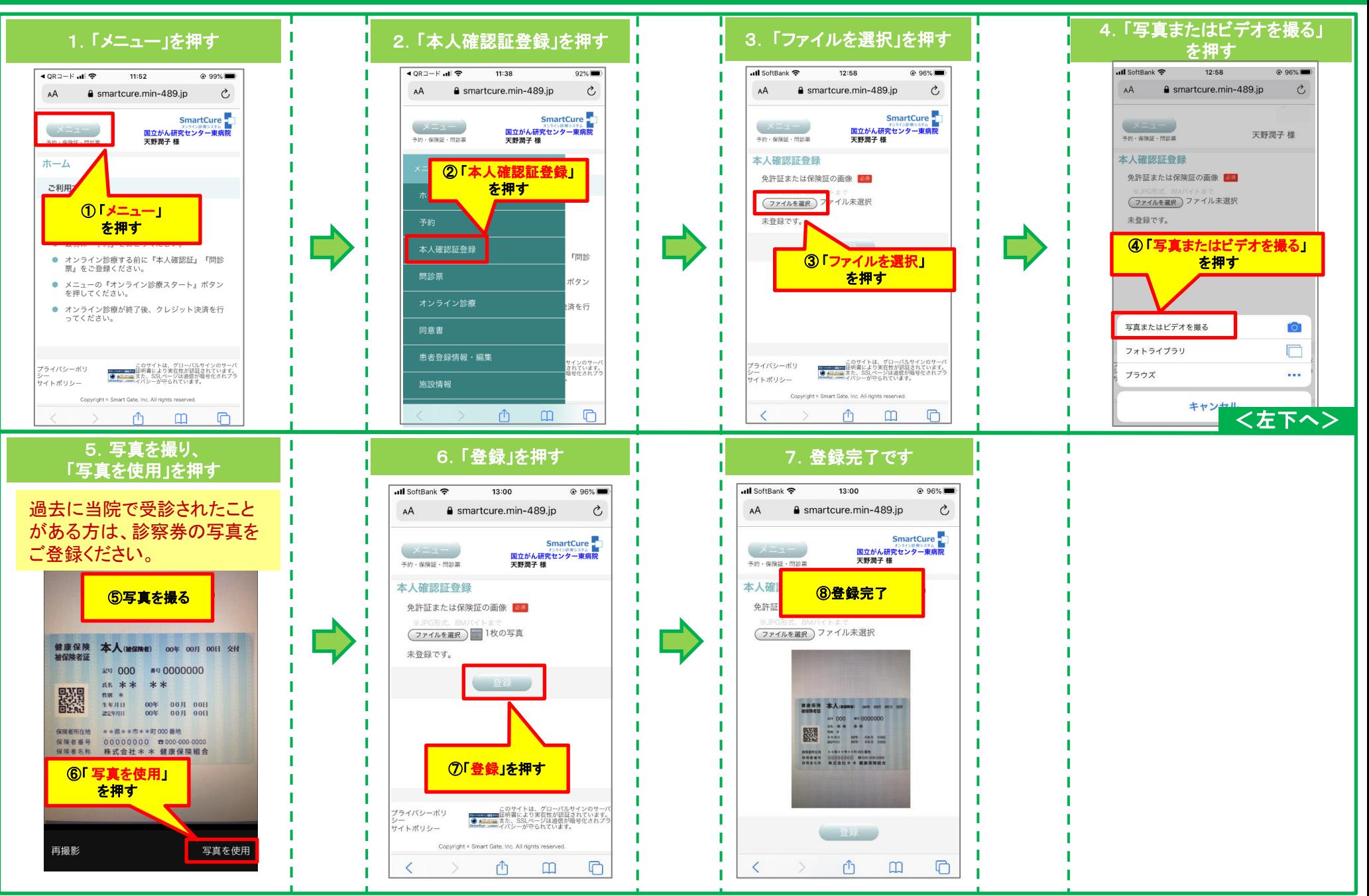

# 【オンラインがん相談】予約したオンラインがん相談の問診票登録

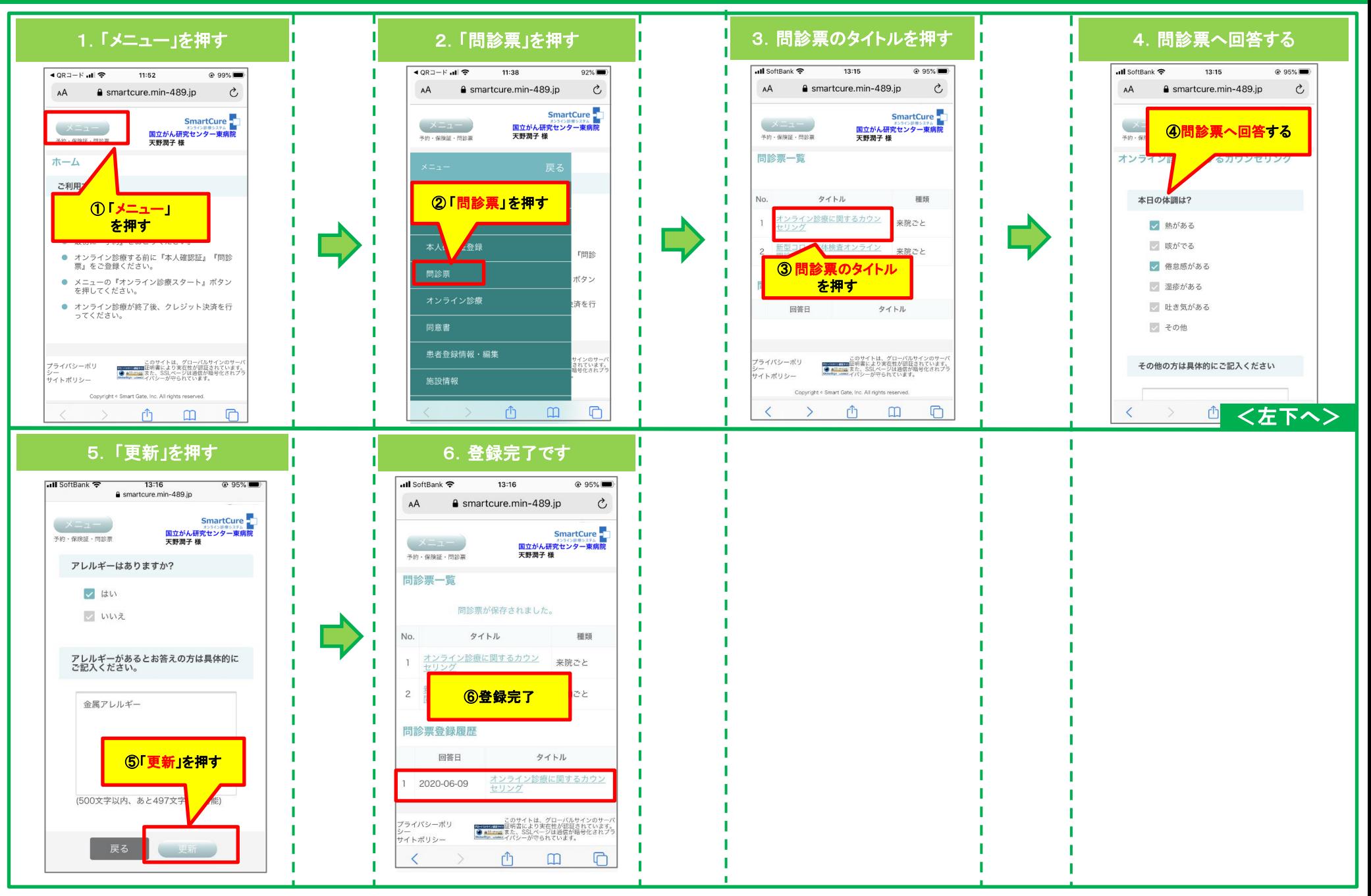

# 【オンラインがん相談】予約したオンラインがん相談の同意書登録

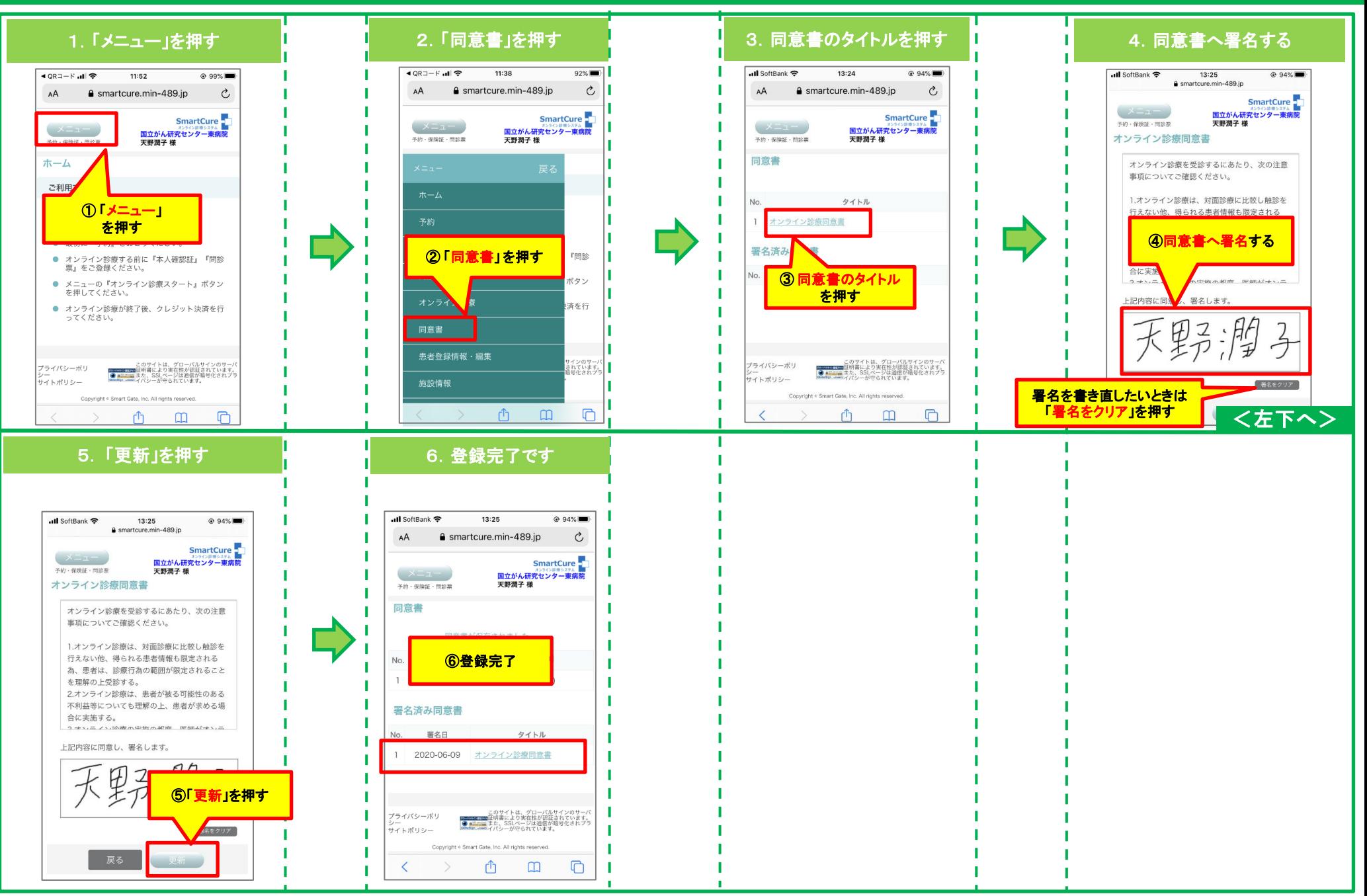

### 【オンラインがん相談】予約したオンラインがん相談のクレジット決済方法(延長料金の事後決済)

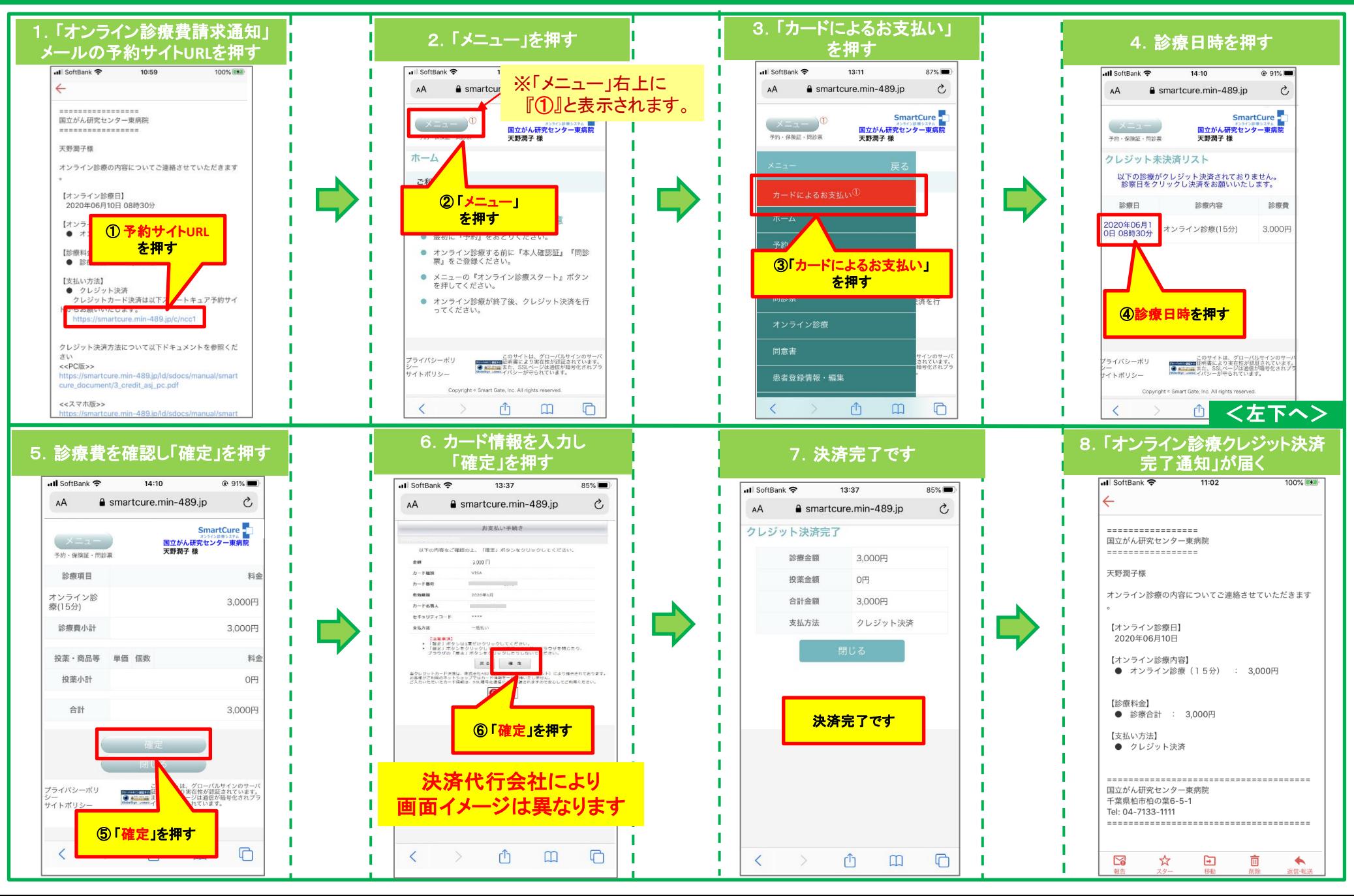

### 【オンラインがん相談】決済完了後の領収書ダウンロード・印刷方法

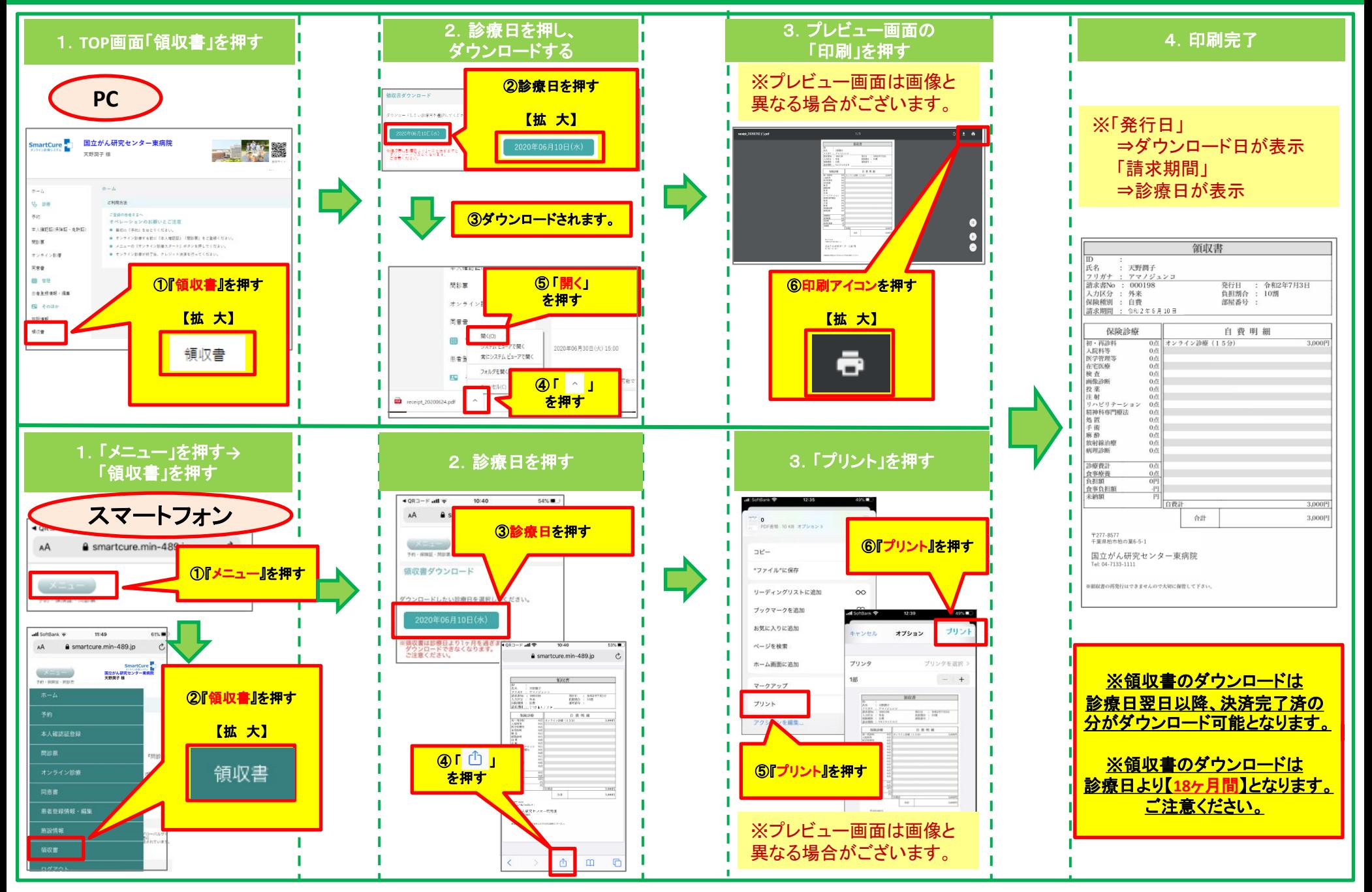

# 【オンラインがん相談】予約したオンラインがん相談の資料提供

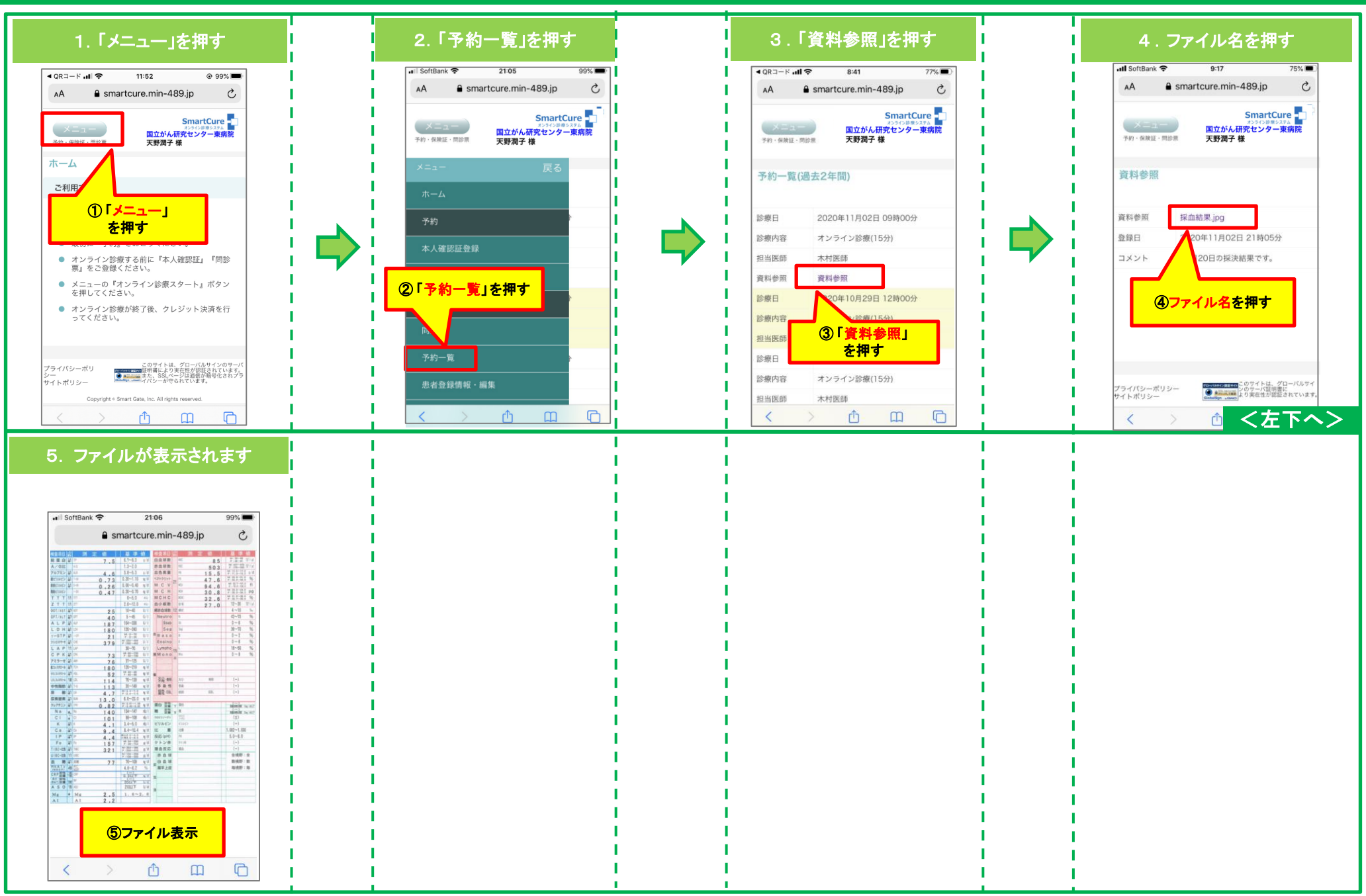